### Олимпиада школьников «Надежда энергетики»

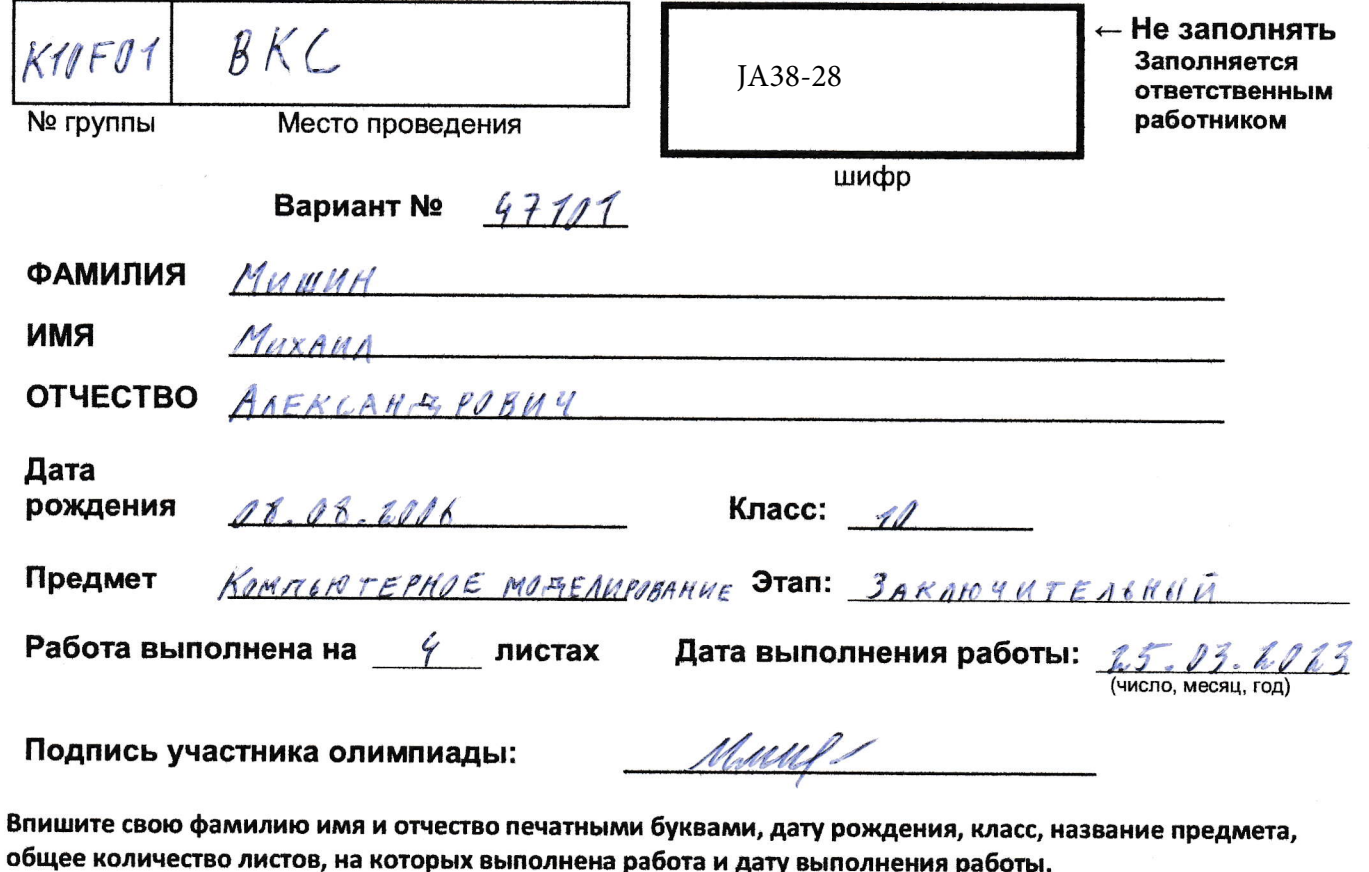

Олимпиада школьников «Надежда энергетики» JA38-28Вариант: 97101 ШИФР, НЕ ЗАПОЛНЯТЫ ⇒ N-mino magnunos. Downo:  $M = 2 \kappa n$ 1) Hainma Ko. ВНИМАНИЕ! Проверяется только то, что записано  $2D = 30$  only Dacconsemption and , genemby somme na mapman  $N = 50$  wim  $M = 0, 11$ рамке справа  $q = 9, 81.4110$ pi J с этой стороны листа в  $M_{\tau}$ ataznarum yux yandıman za Mimany bilA светвшикся шутков, а за Мо наму всех moinness na capuzarmananañ nabepannimi Donnhampulan nyazangun una no dan x u y:  $0x:$  - Frep. =  $m$ a FMR + Mig = MR CHARK KAR WINDLIND munagum 8 gbumenne).  $\mathscr{O}_9$  : -M- $9$  = - ma mg magnaak cogmigenmunishvir nes  $m x - F m p$ rroconu yemnalsaemin ran raxouy reuse Frep  $m x = M_2 y$ кетрувана инт.  $-F_{MZ} = M_{1}q$ Sugam, imo gaz noggepmanus aunun  $-\mu x \pi x M_{0}g = M_{1}g$ Fage get (MMog) genanner doenes pabria PA WAR MAMUMU, geñumlyrongeñ na chembouners moyen (M+g) angles = Mag Holasjem, agu karada (M+ g) magist minema navangua renagsundur: adagnovem kon-so chembumana majud za x.  $\mu$ x  $\mu$ (N-x) $m$ g= xmg  $0, 11.150 - X/g = X z g$  $(0, 11.58 - 0, 11 x)$  $(2, 67 - 12, 62)$ 

Лист $\sigma$  1 из  $\sigma$  4

Олимпиада школьников «Надежда энергетики» JA38-28Вариант:  $47101$ ШИФР, НЕ ЗАПОЛНЯТЫ ⇒  $15,5 - 11x$  | 19, 62 = 19, 82 x ВНИМАНИЕ! Проверяется только то, что записано  $107,91 - 2,1582 x = 19,62x$  $27.7782 \times 707,91$  $x = 4,9549$  204,96 с этой стороны листа в рамке справа yennown dra gbumenua chazan nymno, mata cheminito rumna, a enze agun checuma de " na 0,96 (m.e. 0,96 en mombe отсатратров в вертникоемной плочкомоги, 1. Eann monneapenom munn, no mammen chosynnu, mu нимпета принядит в звитение при 5 светивающими away word Ko = 5 + 496 morner which, Algula lekkel go ambert Ko= 5 reinn moredyemin ujenne kan- 80 magnumes; K = 4,96 (morrisé mais, injuguierince go comisin. 2) для решения этого пункта импавлю кладитни на azuke Python: Thompseonna mangrammangbansem mpegenamo epenar, repez xomppoe esecremar una or Emporar imagement a ruía a bomprovi buenas no zaganrang kon-by "Bunnsmyer moyens. Mummunsure rac-bo concorrenna moyarb 4,96, m.x. aqui nensuem znanemme minnenno ne novirien zburamona. Manumumum zaarenne 48, m. k. 8 november 1810 minskip grumme minanens demarke amagen, guz bevenhe runa baremenn ux isenaxubornuse. nym 4,96 chwarowyna majwa ngobocni mnye winserum repez : : 3,3 designed dig vol hyvoon mmp arhermin smeriemor. (Typogramma 2)

Лист $\emptyset$   $\emptyset$  из  $\emptyset$  4

Олимпиада школьников «Надежда энергетики» JA38-28Вариант: 47101 ШИФР, НЕ ЗАПОЛНЯТЫ ⇒ 3) connabinn apopaming guz naamigenna Tu De Thomyrmam perfynammen. T # 5, 1 cer. ВНИМАНИЕ! Проверяется только то, что записано  $UV = 30,87$  M/C. (Typospermand 3) Ha sysice mayamanyuskamma Python.  $91$  H = 60 D = 60 · 0,3(m) = 18 m. в рамке справа Tym man gunner bein yenormu magrab 50.0,3 = 15 m.) Знакит, после перехода влех шаров в вераткальную с этой стороны листа MARKOLAND MAJID NORDVIDN EMJE "Var 18-15=31M) L yekoperuenn chodogness megenua 19,81 mic") V = Vo + a t - soundsaysmus sman populymen.  $V = U + gt -$  usullar. V - mojesems, nacigennaa B njesustem agnume  $V = 30,87 + 9,81t$ 5=3 m. Bornanozycanza propinywa  $5 = 12t + \frac{at^2}{2}$  Thueem:  $3 = 3987t + \frac{9.81t^2}{2}$ Haringen t: 6= 67,741+9,812  $9,8112 + 67,791 - 6 = 0$ menyga t = 1,0257c  $V = 30,87 + 9,81 - 0,0957 = 37,81$  MIC. Omberne: V= 31, 81 MIC. 51 DEDE Comalna margarany na resence margarena recounter Python informations. 5%. reporporano no bleginnamy guanemy magna neagam T way hyperne 31, a manageme Bubaquon Brenna, regrery Hamssu corneran cañ mar repu Ko=4,96, be about contact Belge gummenye 1.2 Bugum, Ma Tx 18,2, who Hl

Лист $\boxed{0}$  3 из  $\boxed{0}$  4

Олимпиада школьников «Надежда энергетики» JA38-28Вариант:  $4711$ ШИФР, НЕ ЗАПОЛНЯТЫ ⇒ renball, clare a Tinouprenser B synkane 31)  $10, 1 = 2.5, 1$ age Ro = 9,96  $10, 2 = 10, 2$ . TOST - 18, 5 -<br>TOOLANE NANY ANN , WAS 16AT WOYA MARKIA WILMENA "HARRENA gburamber regresy 9,044 est. с этой стороны листа в рамке справа Gracian 1,2 nempo - accomunic gandeling. 1,2 m = 120 cM Anbem: Da= 120 w. Bie romannen, ageginnebaennen 8 gemeiner romanne 8 IDLE Python 3.1

ВНИМАНИЕ! Проверяется только то, что записано

#### 2 программа Python

 $n=50$  $m=2$  $d=0.3$  $u=0.11$  $g=9.81$  $a0=0$  $t0=0$  $t1=0$  $v=0$  $n = float(n)$  $m = float(m)$  $d = float(d)$  $u = float(u)$  $g=f$ loat $(g)$  $a0 = f$ loat $(a0)$  $t0 = float(t0)$  $v = float(v)$  $t1 = float(t1)$ print("Введите количество свешивающихся шаров(минимум 4.96;максимум 48)")  $x = float(input))$  $a0=(x*g)-(u*(n-x)*g)$  $t0=(0.6/a0)**0.5$  $v=a0*t0$ print('Первый шар соскочит через',t0,('секунд'))  $x=x+1$  $a=(x*g)-(u*(n-x)*g)$  $t1=((0.6)/( (2*a0)+a))**0.5$ print('Второй и первый шары соскочат через', (t1+t0), ('секунд'))

```
g=9.81a0=0t0=0t1=0v=0k=0vs=0n = float(n)m = float(m)d = float(d)u = float(u)g=float(g)a0 = float(a0)t0 = float(t0)v = float(v)t1 = float(t1)x=4.96x = float(x)a0=(x*g)-(u*(n-x)*g)t0=(2*d)/a0<sup>**</sup>0.5
v=a0*t0k=10vs=vfor i in range(0,45):
  ##print(i+1,'шар соскочит через',t0,('секунд'))
  x=x+1a=(x * g)-(u * (n-x)*g)t1=((2*d)/((2*a0)+a))**0.5a0=av=a0*t1##print(i+1,'шар соскочит через',(t1),('секунд'))
  ##print(i+1,'ая пара шаров соскочи через', t0+t1, ('секунд'))
  k=k+t1vs = vs + vprint(T = ' , k, "cekyH\pi")print('U =',vs/10,"метров в секунду")
```
3 программа Python

 $n=50$  $m=2$  $d=0.3$  $u=0.11$   $n = float(n)$ m=float(m) d=float(d)  $u = float(u)$  $g=f\text{load}(g)$ a0=float(a0)  $t0 = float(t0)$  $v = float(v)$  $t1 = float(t1)$ 

x=4.96

 $x = float(x)$ 

 $k=0$ 

vs=0

```
v=0
```
 $m=2$ 

 $u=0.11$ 

g=9.81

 $a0=0$ 

 $t0=0$ 

 $t1=0$ 

n=50

d=float(input())

5 программа Python

 $k=10$ 

vs=v

```
for i in range(0,45):
   ##print(i+1,'шар соскочит через',t0,('секунд'))
  x=x+1a=(x*g)-(u*(n-x)*g)t1=((2*d)/((2*a0)+a))**0.5a0=av=a0*t1 ##print(i+1,'шар соскочит через',(t1),('секунд'))
  ##print(i+1,'ая пара шаров соскочи через',t0+t1,('секунд'))
  k=k+t1 vs=vs+v
print(T = 'k, "секунд")
```
 $a0=(x*g)-(u*(n-x)*g)$  $t0=(0.6/a0)*0.5$  $v=a0*t0$ 

print('Первый шар соскочит через',t0,('секунд'))

JA38-28

# Олимпиада школьников «Надежда энергетики»

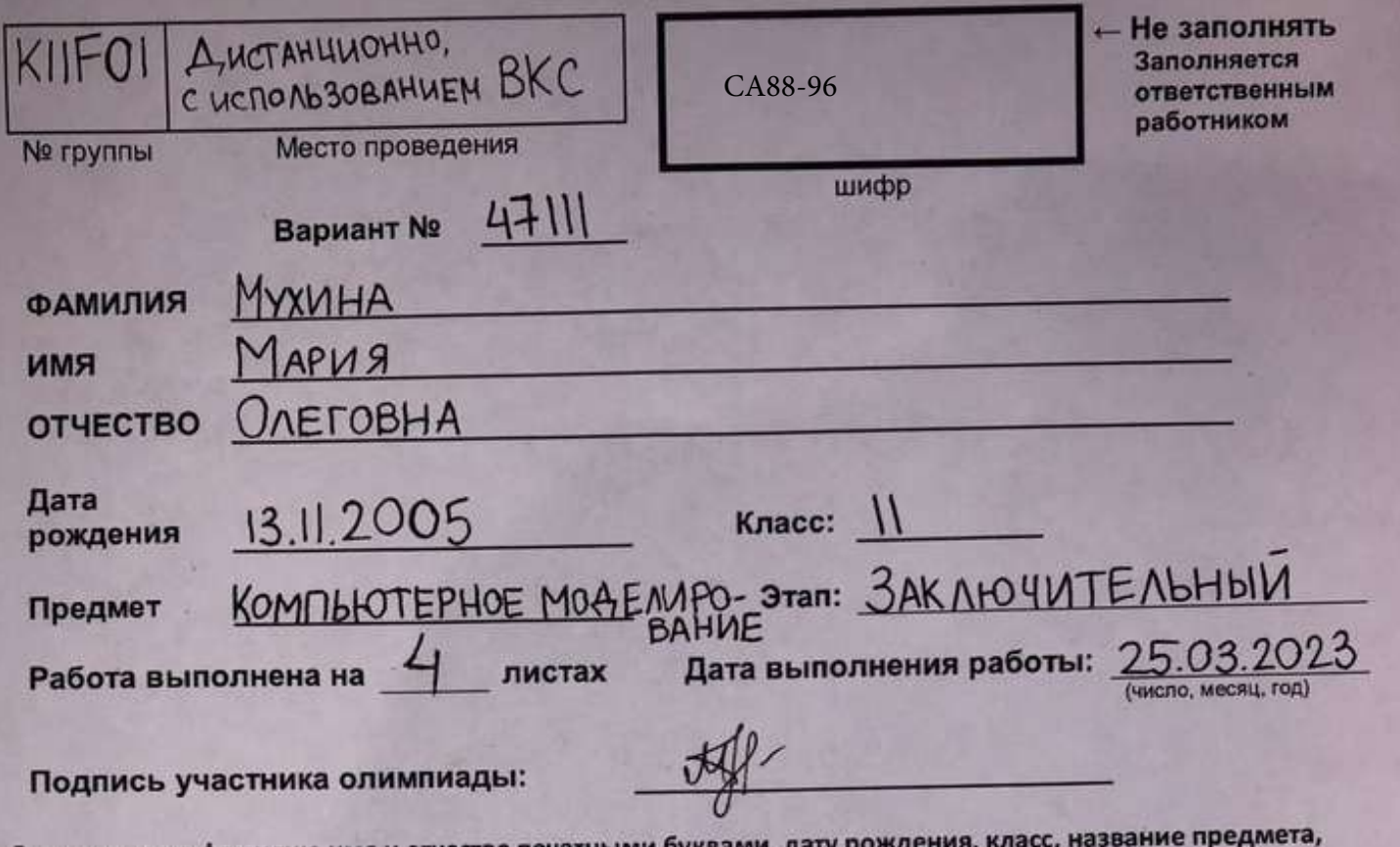

Впишите свою фамилию имя и отчество печатными буквами, дату р общее количество листов, на которых выполнена работа и дату выполнения работы.

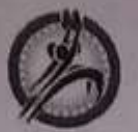

3aganue 1

**E3TSK** 

Олимпиада школьников «Надежда энергетики» Вариант:  $4H$ 

ШИФР, НЕ ЗАПОЛНЯТЫ Ф

Jaccuompun nederollyto racmo cremos,

CA88-96

ВНИМАНИЕ! Проверяется только то, что записано с этой стороны листа в рамке справа

cocmarity by ognore commissionaria u  $F\rightarrow$ pob. Ha nepbení maj bozgeñembyem no  $\sqrt{\text{Fut}}$ yceolus zagaru malsko cuja mosacemu (Firgx), a the 2-où wap bozgeüchlgem 1-TP. - crua menue, y gle cub mexeconi F2Txx. 4 F3Txx. the no cymu, FITAX = F3TAX, Max Kak Clula F3TAX, Rog Bozgeüchburu kompai glungemer weg, slurence Fitze 10 yerobulo zagaru uzbeenno, uno m ognoro mapa pabra 2xr, 14 xosopopuljueHm inferius pabel 911; 9=9,81 # Odoznamu za K Korbo researgusa marab, a za n-kar-Bo Bucausux.  $FTP = MN = N*m*Q$ .  $FTR* = M*Q$ . unada yerova cockais skyla 6 bogy, heatrogens, unada & odeux racmes repabenconta, versus un ne grummatams. B mubegiurai majarire econs vinaraume gannée. nu-M nu=0.11: k=50.0, mo eans raudobumericy Kor-By uné K ne pabrie 0. Blogumar nepersennes l=nuxk. Daree Mobelemer yarobus, une l'inensue n, eau des Bonnemence, me motpaussa Babagum n uk u njekpauzaem patomy isukia a uraze dia juiciniuari koi-bo na moi sur rucib. Bce reperidennone rengemellemor mura Float que ygodemba nogeréma. Ombem: naussensure vos-60 chemillaraguerre mapob

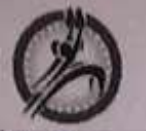

ВНИМАНИЕ! Проверяется только то, что записано

с этой стороны листа в рамке справа

Олимпиада школьников «Надежда энергетики» **Вариант:** 47||| ШИФР, НЕ ЗАПОЛНЯТЫ ⇔

CA88-96

 $\pi$ 

Saganue 2. Bée gannere y bycrobiu repersennere originale B pe-<br>menuele zagoria ( 4 4 er obskarencie 6 ripopanice re a ronera, uno bozilomno gla marmobili: 1) replicità<br>Cockertogrifolituta vien, mo denti haxogiujerice na exeme<br>Chreba; 2) replicità ma ciello mo escritture na exemp chreba, 2) replicit was mo etnis hasogingwice ha exe Indem roceanum Tuap créda mo econs mom, romanom<br>The Compoc the u B zagare 3, zgecs dygern permeture<br>Zagartu 2 c mparmolikas 1, mo econs reodroguno yznamis,<br>za rakae brene coexorum neplous mas reodroguno yznamis,<br>replació y 3 grusweckur nonemuis uzbecommo, uno: ESTAX. MQ = DOG-1 N+F+F+P+ Kma=mg+mgn+Mmgk  $kmq$  $Ka = 9 + 9n + MQk$  $a = 9 + 9n + 4q$ Brepleu bonnoce numer ja S=30-parcmouring<br>romance nuovicisi wan repegnieu, nak ynacms, eno Buerare moyaurin a nousdane didinament Moyenna Borneline Command répons. (Sart).<br>Moyenna Borneline <del>novemb</del>-yagremie a, kak u B<br>guiocs no oppinyie s=at = at = as t + Text guioch no populate grabheraul. Daree breus tre B umore nyemanua borbogar breuet, omben na

Олимпиада школьников «Надежда энергетики» CA88-96Вариант:  $44$ ШИФР, НЕ ЗАПОЛНЯТЫ ⇒ unota nougramb ombom la bragat bongoe zagaru, la<br>ckepupobara goke unerstrueco la programme pepersonnale na 1; Le gunseite Ma 2, max kak enjoyer dudy Margan ne som a bould с этой стороны листа в рамке справа Basiline y mozhenne. Tru pemenin zagaru a ucrasi-<br>zobara gannise, rosyrennise в zagare 4 и nararisme K Ezera za 45.0, a n ja 5.0 Ombem: <del>1 5.01. 2) 11.760. 9,78</del>e. 1) 0,5c., 2) 0,98c. 3 agance 3. Perrenne anaromeno pensenano zagara 2. Uzuenemue: bbegin crime, nompournée brogé mobensunehul. obegen csula, kongerañ na broge njobe-<br>pareo y crobue k ne pobro o, gareo kangeri pag t rymen enragobancer parec rougiaem breus teu à Moborn, zabucinnen parce nouvemment de iguenerme karc y rake. Davie nouvement ombema na Empresió Bonpoc e una halyrenne<br>spopunjuj s= 0-15° 12=0= c 12° resola ra oppinging  $s = \frac{b^2 - b^2}{2a}$ ,  $b = 0 = 0$  =  $\frac{b^2 - b^2}{2a}$  =  $\frac{b^2 - b^2}{2a}$  =  $\frac{b^2 - b^2}{2a}$  =  $\frac{b^2 - b^2}{2a}$  =  $\frac{c^2 - c^2}{2a}$  =  $\frac{c^2 - c^2}{2a}$  =  $\frac{c^2 - c^2}{2a}$ V-JSAX, Choparne 6 marzon et = 5.20= Ombern: 4) 104, 36 c., 2) 171, 741) 10, 44c., 2) 17, 174

 $\pi$ IS  $\pi$ <sub>V3</sub> TQ

ВНИМАНИЕ! Проверяется только то, что записано

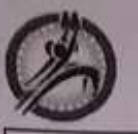

Baganne 5.

 $3yrn$   $6$ 

Олимпиада школьников «Надежда энергетики» Вариант:  $\frac{1}{\sqrt{1}}$ 

Thu gberwienus pazuena manukol, mo ecme D,<br>Jygem gbutubar jberwubamber ryms S, mak kak<br>no persensus S=D. 3narum, Tygem gberwar-<br>Bambar u bpers, zar kompre ber mapuku cros-

ШИФР, НЕ ЗАПОЛНЯТЫ ⇔

CA88-96

ВНИМАНИЕ! Проверяется только то, что записано с этой стороны листа в рамке справа

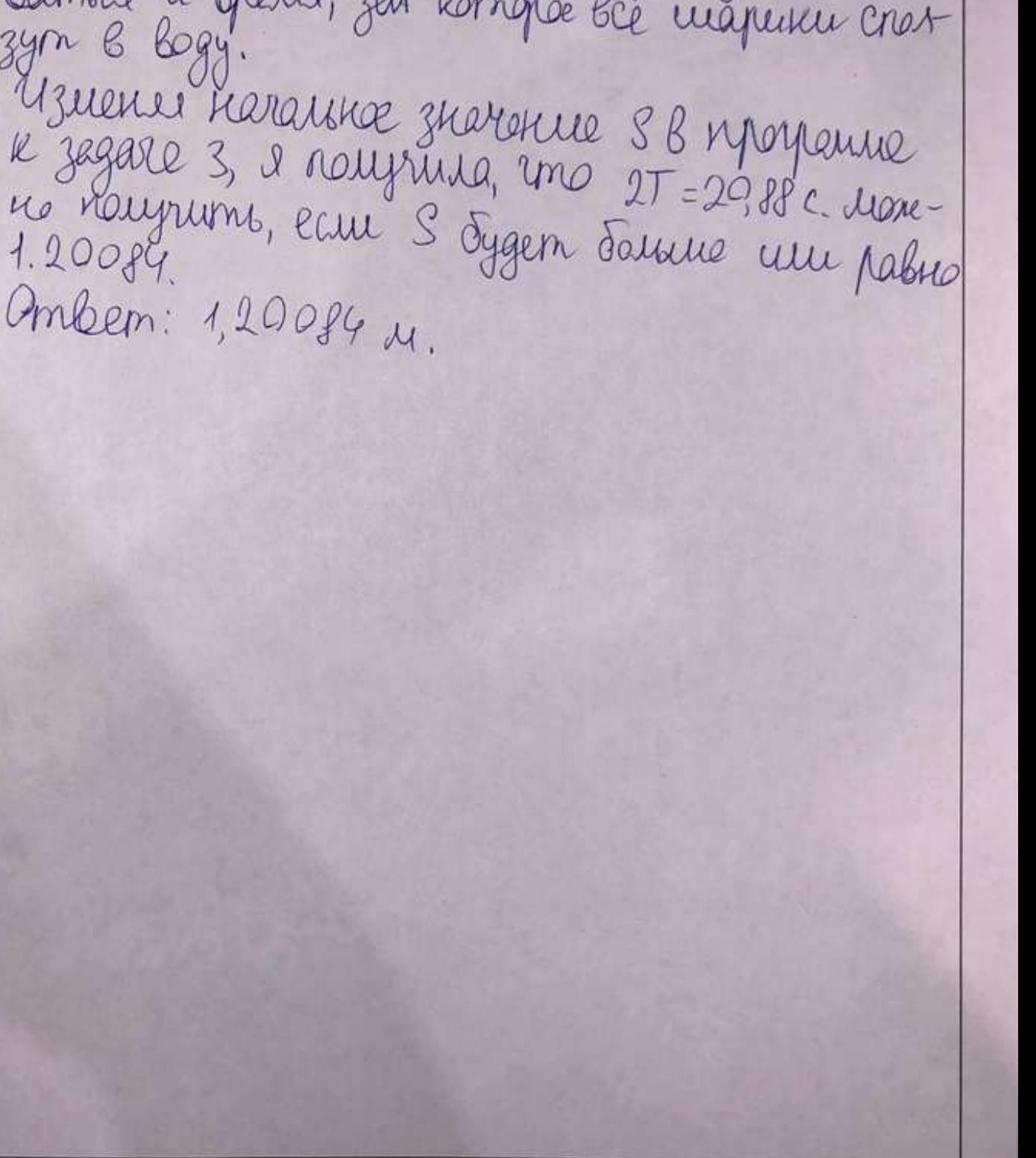

Все программы представлены на языке программирования python #решение задачи 1  $nu = 0.11$ 

 $k = 50.0$  $n = 0.0$ while  $k := 0$ :  $l = nu * k$ if  $l < n$ : print(n) break  $k = 1.0$  $n == 1.0$ 

#решение задачи 2 from math import sqrt  $k = 45.0$  $n = 5.0$  $nu = 0.11$  $g = 9.81$  $s = 0.3$  $a = (g + g * n + nu * g * k) / k$  $t = sqrt(2 * s/a)$ print(t)  $k = 44.0$  $n = 6.0$  $a = (g + g * n + nu * g * k) / k$  $t = sqrt(2 * s/a)$ 

```
print(t)
```

```
#решение задачи 3
from math import sqrt
k = 45.0n = 5.0nu = 0.11g = 9.81s = 0.3t = 0a = 0while k := 0:
  a = (g + g * n + nu * g * k) / kt = sqrt(2 * s/a)k = 1.0n == 1.0print(t)
v = sqrt(s * 2 * a)print(v)
```
#### Олимпиада школьников «Надежда энергетики»

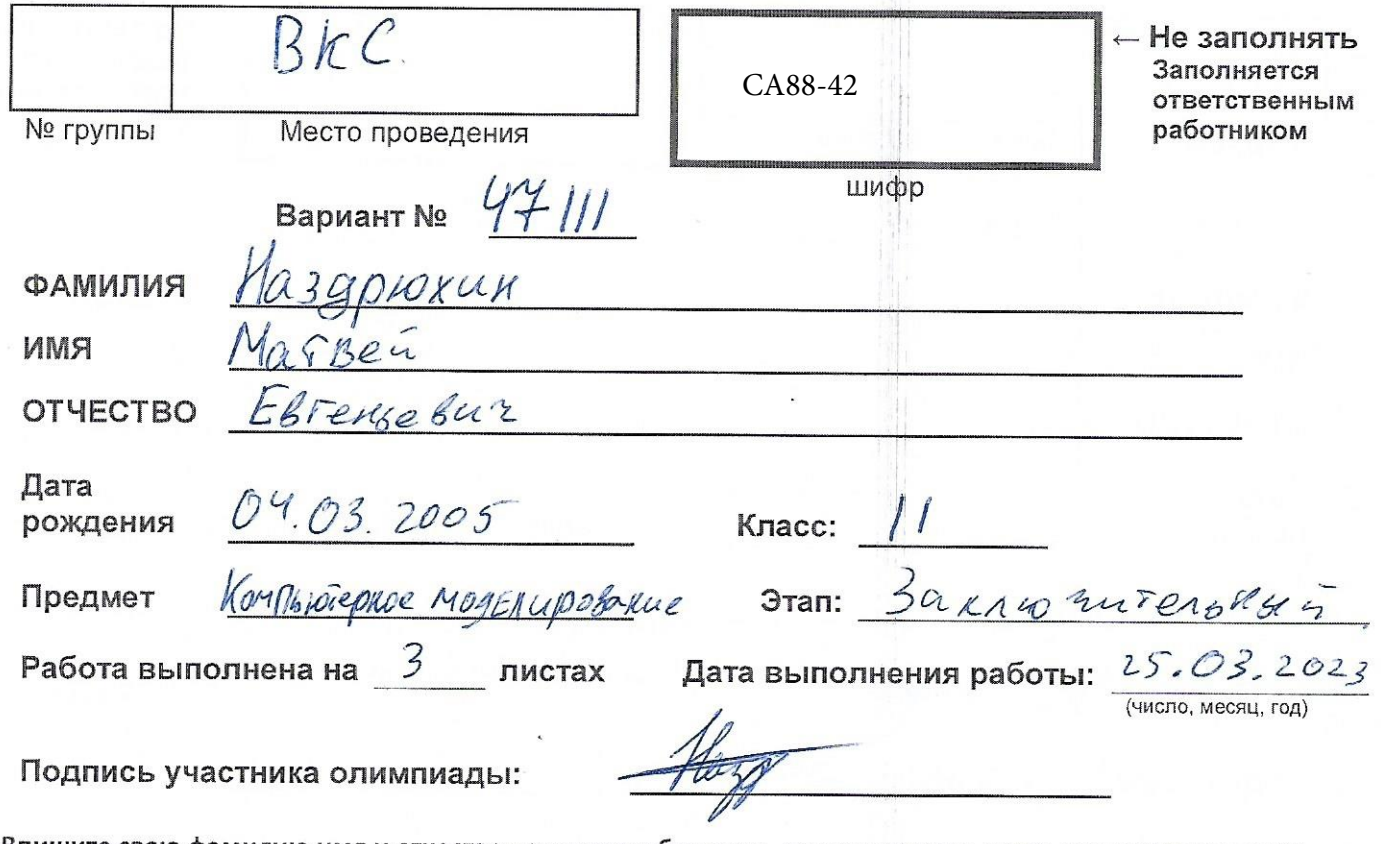

Впишите свою фамилию имя и отчество печатными буквами, дату рождения, класс, название предмета, общее количество листов, на которых выполнена работа и дату выполнения работы.

 $- - - - -$ 

<u> The Conference of American Conference</u>

Олимпиада школьников «Надежда энергетики» Вариант:  $4'711'$ 

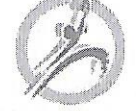

**ЗНИМАНИЕ!** Проверяется только то, что записано

ШИФР, НЕ ЗАПОЛНЯТЫ ⇒

CA88-42

у меня реализования 4 сружисьем Mag repose y Rynkra zagara Pazocpeu UX ROOFgelshock этой стороны листа в рамке справа  $H_{YHK}$  N1: P-444  $P1(m,q, U, R)$ Oka Maynaer ha brog bec 1 Wtpa  $9 - 981$   $\frac{m}{c^2}$ , M, n-Kon-80 Wtpos Ryrén Répetions, Marinas c 1 successors Wapa, opa nposepher dyger nu  $Frp < F_r$  = mgk xx-kox so suc 0. Eller 780  $METOL$  To gotokaken  $KK1$ , a cease Nymer N2: P-usur P2 (10, g, U, M, J) TYT MNOW THAT MOURED HAS DELLLERED SUGARED gualleto T.K. WAP ReperTacThecators  $rac{1}{\sqrt{2}}$ ONOPH US STOT MOMENT POUTORMELL Syger page 90 Toryn Vacakus orops geramespy  $Cveq$ HOLL and  $\gg$  Utpunt = +.  $U x \rho \alpha$ deprence & puscia ara naxagur a ynnyrgan, 250 narannoù ceopour ner y ren. Tela nonymbroyca

Лист  $\mathbb{Q}[1]$  из  $\mathbb{Z}[3]$ 

Олимпиада школьников «Надежда энергетики» Вариант: 44/11 CA88-42ШИФР, НЕ ЗАПОЛНЯТЫ ⇒ HOCAR Gliarm Toxe came no gue WAPA Wegys yero no mope no umporto, ВНИМАНИЕ! Проверяется только то, что записано poguerax в рамке справа  $6038pare for  $4 - 42$   $t_1$   $u$   $t_1+t_2$$ RUMET N3; Que Ref P3 (Ko, 9,4, R, d) с этой стороны листа Toke canve, 200 L OP-US gulger P2, no ga ne Parseo que 142 esp a gue scex. par Das 910+pa, cruractos Taxxe vok in BP2 a gir anegyage De reportagera verki woder paringle opens & op-ult P24 pernaera KG, yp. suga:  $P_3$  $a t^2 + 2 V_0 t - 5 = 0$ FED CROPS Terra noche nagem 2 Vopru current c promagho guerperminental MYMKT NY: Q-48 PY (Varos, g, l) Cruraen Marana paccroamie (Rd;H) nporter MUKUCHY Utfy 2 fxuse a noton Mexagun ? Apens za ROTOPOR FTO COSEPUTER Speara Chopocto no gospoussie:

Лист $O2$  из  $O3$ 

ЗНИМАНИЕ! Проверяется только то, что записано

рамке справа

с этой стороны листа

Олимпиада школьников «Надежда энергетики» Вариант: 941/1

ШИФР, НЕ ЗАПОЛНЯТЫ ⇒

CA88-42

I YAKE N.5: Raxogutch & Roge Moine Komentapun uz znaks Tupe. MPLIKATO MNOLO PELVERNE OGRO TO, 250 RUOTROTO WAPER Y MAC MOLTOAMMA, zur zur you you're quane pa - memmore in the Macca 10 Apr. loge 2 sukue - frotagabach  $\mathscr{C}$ 1000 Zharenna Coctoryux uz 2 secrete 1- Spella nagemul bre in voltur; 2-A3TOD Speilien Le npegs Offlestre 3gles Moxtes zarettits 450 & varane De DONON USULPAQUE UGET MEGLEMMER ES in member on 2 1.13, 1.14 cenyorge za Vaxgole 10 cultizualements quanerpa 2 years - gobala her 8 guanosp no MUMMETPY U glioset ON 370 100000 Pg u aposepher kangein guareto na 2 benisn-Oster Conogene Kon-ba  $10000$ Mobre coeuvreaux un ca, gues TOP3, 4505 Text harans nagato, a Fox xe Ka paymunt BPlace Ha Spaguement C yearespon is moved poquing gongna doits & Try Tena by yur bung (62 paya gorbide) lorga ora ero naxogus, repetion octavabancación a Busquir es Uporu no nythcram OTBET.  $(11)5$   $(12)$   $T_1=0,44C$   $T_{1-2}=0,9C$  $1/5$  )  $-120$ , 3  $\Pi_3$  $\overline{y}$ =2,79 C  $V = 8,447$   $\Pi$ u $)$  $V = 10,067$ CM.

Лист  $0\overline{3}$  из  $0\overline{3}$ 

```
import math
def p1(m, g, u, n):
            return k
def p2(k0, g, u, n, d):
    t1 = round(math.sqrt(2 * d / a1), 2)
    t2 = min((vi + math.sqrt(v1 ** 2 + a2 * d)) / a2, (-1 * v1 + math.sqrt(v1t2 = max((v1 + math.sqrt(v1 ** 2 + a2 * d)) / a2, (-1 * v1 +math.sqrt(v1 ** 2 + a2 * d)) / a2)
def p3(k0, g, u, n, d):
    t1 = round(math.sqrt(2 \star d \overline{\smash{)}\, a1), 2)
    v1 = a1 * t1tsum = t1t2 = min((v1 + math.sqrt(v1 ** 2 + a2 * d)) / a2, (-1 * v1 +math.sqrt(v1 ** 2 + a2 * d)) / a2)
            t2 = max((v1 + math.sqrt(v1 ** 2 + a2 * d)) / a2, (-1 * v1 +math.sqrt(v1 ** 2 + a2 * d)) / a2)
def p4(vobs, g, l):
    t2 = min((vobs + math.sqrt(vobs ** 2 + g * 1)) / g, (-1 \times \text{vobs} +math.sqrt(vobs ** 2 + g * 1)) / g)
        t2 = max((vobs + math.sqrt(vobs ** 2 + g * 1)) / g, (-1 * vobs +mathsf{math}.\sf{sqrt} (vobs ** 2 + g * 1)) / g)
    v4 = vobs + g * t2m = 2h = 60 * dV = 1 / 6 * math.pi * pow(d, 3)k0 = p1(m, g, u, n)t1, t1 2 = p2(k0, g, u, n, d)tobs, vobs = p3(k0, g, u, n, d)print(f'p1: k0={k0}\np2: T1={t1} T1-2={round(t1 2, 2)} \np3: T={round(tobs,
```

```
2) V = \{ round (vobs, 2) }')
v4 = p4(vobs, g, 1)qwert = tobs
   m = 1 / 6 * math.pi * pow(d1, 3) * plk01 = p1(m, g, u, n)temp = p3(k01, g, u, n, d1)print([round(temp[0], 2), round(temp[0] - qwert, 2)], end=", ")
   qwert = round(temp[0], 2)i * = 0.001d1 += im = 1 / 6 * math.pi * pow(d1, 3) * pltemp = p3(k01, g, u, n, d1)if k01 == k0 and temp[0] >= 2 * \text{tobs:} print("отношение времён = ", round(temp[0]/tobs,2))
проверки в 10 см начиная от 30 см')
```
Просьба большая соблюсти табуляцию символ в символ иначе код не заработает

## Олимпиада школьников «Надежда энергетики»

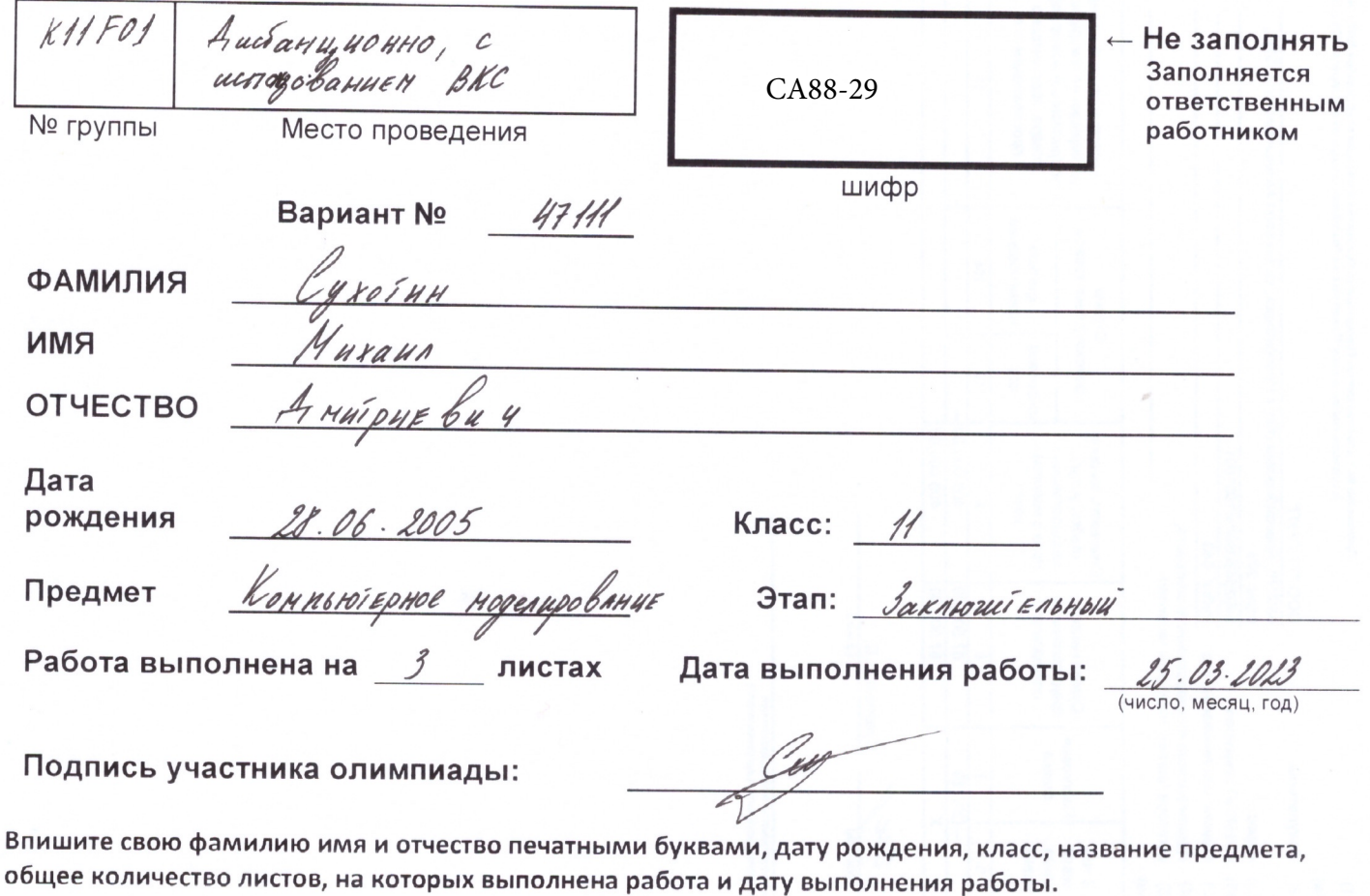

Олимпиада школьников «Надежда энергетики» CA88-29Вариант:  $\#244$ ШИФР, НЕ ЗАПОЛНЯТЬ! ⇒  $m = 2kr$  $D = 0, 3u$ ВНИМАНИЕ! Проверяется только то, что записано  $7111111$  $h = 50$  map.  $, mg$  $\mu$  = 0,11  $g = 9,81$ w/c с этой стороны листа в рамке справа Решение задаги с богки зренил физики: Марики свизаны, знаше шы можем сказа zanucas be cuns geucsbyrouzue<br>14 mar Poerons ry ma me y rusobaem<br>neperognore znammu mapura<br>zagara ynpomaesce go ypobor Fig Franc - Fsp = Fpabu. mbuc. g - M. mnem g = madary. a  $2 \cdot (x/g - \mu \cdot z \cdot (n-x) \cdot g = ma$ 1) Ine gbunceme nam nago rrodor Osber: 5 Fip e Fruses  $F_{IP}$  = Freeze<br> $\mu$ ,  $k$  -  $\left(n-x\right)$  :  $\int_{0}^{1} \frac{4x^{3}}{x^{3}} dx$  =  $\int_{0}^{1} \frac{5}{x^{2}} dx$  $x > 4,95$  $\mu$ .  $(n-x)$   $\ge$   $x$  $\mu$ n- $\mu$ r A < X Знагиб мин кол шариков  $MN$   $2 + 1 + 14$  $\mathcal{M}$  <  $\mathcal{X}/\mathcal{I}$  $=5$  $\frac{\mu n}{1+\mu}$  < x

Лист $\mathcal{I}$  из

 $\mathcal{S}$ 

Олимпиада школьников «Надежда энергетики» CA88-29Вариант: 47111 ШИФР, НЕ ЗАПОЛНЯТЬ! ⇒ 2) Dae pemenas ryunta ryuno mogepobate mégayuro Али упрощение (иы не сгибаели переход с грани на грань) шошени сказабе, гбо шар пуаекодиб из rpynnu nemaugue - buccesseur, xorga nonnocroso с этой стороны листа в рамке справа По рисунку видно, бо<br>эбо 15 ом. 3hazus mapy za muu nago npontu eme 30 cm One Comuneuse yexoperuse  $a = 2 \cdot x \cdot g - \mu \cdot 2/n - x/ g$  $S = S_0 + V_0^{\frac{1}{3}} + \frac{\alpha^{4/2}}{2}$ ,  $S_0 = 0$  $a^{t^2} + b^{t} + S = 0$ Из программы первый шар соскогия<br>за time = 7,82 секунд,  $\stackrel{2}{\cancel{6}}$   $D = (V_0^2) + 4 \cdot 0, 5 \cdot a \cdot S$  $x_{12}$  =  $-V + \sqrt{D}$   $(x_2 - \text{opuy})$ <br> $y = -V + \sqrt{D}$   $(x_2 - \text{opuy})$ a creguzari zepez delba-dime 1, 52 Heek, S.E. uper 9.14 huecte N 3 Hz програшие видиш, гбо последний шарик ynages repez 13,0929 cenyng nocne narana gbuxu, A Mapuran mago nagaste 15D = 4,5 metro.<br>Mumem norognyro npoppamyy,  $\mathcal{N}$ 45 D crusam exepted : 19,7620 m/c Врем : 13; 43715 сек.

ВНИМАНИЕ! Проверяется только то, что записано

 $7 \text{MCT}$   $2 \mid \text{M3}$   $3$ 

Олимпиада школьников «Надежда энергетики» CA88-29Вариант: *4744* ШИФР, НЕ ЗАПОЛНЯТЬ! ⇒ 5) B програшии есть парашебр rast в функции ВНИМАНИЕ! Проверяется только то, что записано mogynagues, on créa de peus 26, 20 cm, 5.E. 27. Syges boguvouevo gocsure upu p quannope шара 1,21 ш. 5. е. 1 ш 21 април / 1,20 ш гиало, богность с этой стороны листа в рамке справа 2 grava) Osbes: access 1,21 m P.S. Il cuarama maran crusado maccy, 6 zabucumocon ob quamerpa, na macca ne Bruces na B, Coeme. A pacchou nue nu bruces na шин копигество шаров, которые шужно для nazana gbuscenne Obbeson: 1/5 2) Begause 7,82 cen. Время 2: 9,14 сек. 3) Bepelus : 13,09 cen.  $C_{K0p0c56}$  : 11, 39 unte 4) Cropocób : 14,76 m/c Bpenty : 13, 4 Bfcex.  $5/1,21$ 

 $\mathcal{J}$ 

CA88-29

CA88-29

CA88-29